### Universal register machine, **U**

L4

# High-level specification

Universal RM U carries out the following computation, starting with  $R_0 = 0$ ,  $R_1 = e$  (code of a program),  $R_2 = a$  (code of a list of arguments) and all other registers zeroed:

- ightharpoonup decode e as a RM program P
- ▶ decode a as a list of register values  $a_1, \ldots, a_n$
- riangleright carry out the computation of the RM program P starting with  $R_0 = 0$ ,  $R_1 = a_1, \ldots, R_n = a_n$  (and any other registers occurring in P set to 0).

Mnemonics for the registers of  $\boldsymbol{U}$  and the role they play in its program:

- $R_1 \equiv P$  code of the RM to be simulated
- $R_2 \equiv A$  code of current register contents of simulated RM
- $R_3 \equiv PC$  program counter—number of the current instruction (counting from 0)
- $R_4 \equiv N$  code of the current instruction body
- $R_5 \equiv C$  type of the current instruction body
- $R_6 \equiv R$  current value of the register to be incremented or decremented by current instruction (if not HALT)
- $R_7 \equiv S$ ,  $R_8 \equiv T$  and  $R_9 \equiv Z$  are auxiliary registers.

# Overall structure of **U**'s program

- 1 copy PCth item of list in P to N (halting if PC > length of list); goto 2
- 2 if N = 0 then copy 0th item of list in A to  $R_0$  and halt, else (decode N as  $\langle y, z \rangle$ ; C := y; N := z; goto 3)

```
{at this point either C=2i is even and current instruction is R_i^+ \to L_z, or C=2i+1 is odd and current instruction is R_i^- \to L_i, L_k where z=\langle j,k\rangle}
```

- 3 copy ith item of list in A to R; goto 4
- 4 execute current instruction on R; update PC to next label; restore register values to A; goto 1

# Overall structure of **U**'s program

- 1 copy PCth item of list in P to N (halting if PC > length of list); goto 2
- 2 if N = 0 then copy 0th item of list in A to  $R_0$  and halt, else (decode N as  $\langle y, z \rangle$ ; C := y; N := z; goto 3)

```
{at this point either C = 2i is even and current instruction is R_i^+ \to L_z, or C = 2i + 1 is odd and current instruction is R_i^- \to L_{j}, L_k where z = \langle j, k \rangle}
```

- $\boxed{3}$  copy *i*th item of list in A to R; goto  $\boxed{4}$
- 4 execute current instruction on R; update PC to next label; restore register values to A; goto 1

To implement this, we need RMs for manipulating (codes of) lists of numbers. . .

L4

The program  $START \rightarrow S := R \rightarrow HALT$  to copy the contents of R to S can be implemented by

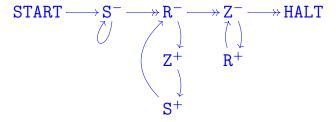

to copy the contents of R to S can be implemented by

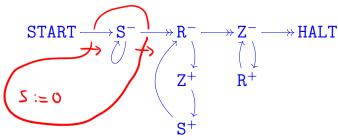

L4 4.

to copy the contents of R to S can be implemented by

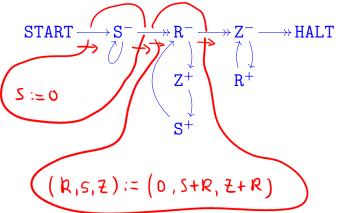

<u>∟</u>4

to copy the contents of R to S can be implemented by

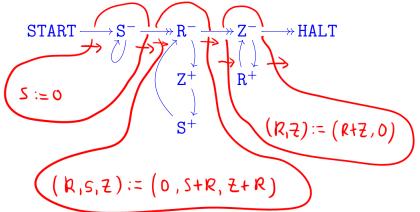

to copy the contents of R to S can be implemented by

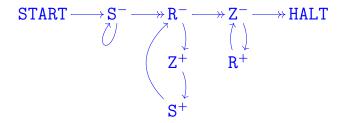

precondition:

R = xS = y

z = 0

postcondition:

R = xS = x

7 = 0

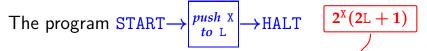

to carry out the assignment (X,L) := (0,X : L) can be implemented by

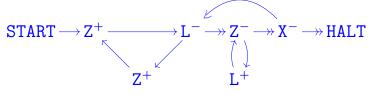

L4 4·

The program START  $\rightarrow \begin{vmatrix} push & X \\ to & L \end{vmatrix} \rightarrow HALT$ 

to carry out the assignment (X,L) := (0,X :: L) can be implemented by

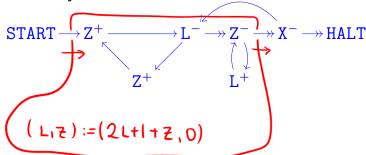

L4 4·

The program START 
$$\rightarrow \begin{vmatrix} push & X \\ to & L \end{vmatrix} \rightarrow HALT$$

to carry out the assignment (X,L) := (0,X :: L) can be implemented by

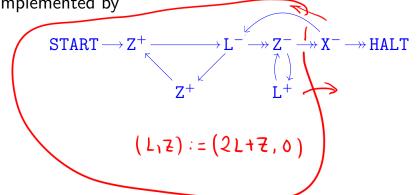

The program START 
$$\rightarrow \begin{vmatrix} push & X \\ to & L \end{vmatrix} \rightarrow HALT$$

to carry out the assignment (X,L) := (0,X :: L) can be implemented by

precondition: 
$$X = x$$

$$L = \ell$$

$$z = 0$$

postcondition:

$$\dot{x} = 0$$

$$L = \langle\!\langle x, \ell \rangle\!\rangle = 2^x (2\ell + 1)$$

$$Z = 0$$

The program START 
$$\rightarrow pop L \rightarrow HALT \rightarrow EXIT$$
 specified by

"if L = 0 then (X := 0; goto EXIT) else let  $L = \langle \langle x, \ell \rangle \rangle$  in  $(X := x; L := \ell; goto HALT)$ " can be implemented by

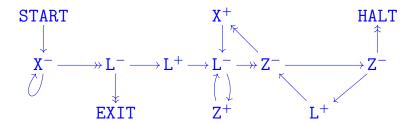

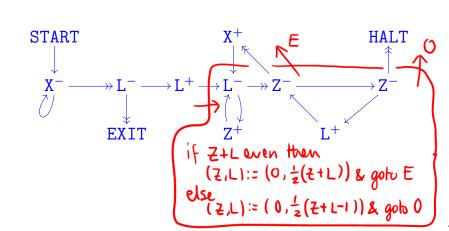

L4

47

L4

The program START 
$$\rightarrow pop L \rightarrow HALT \rightarrow EXIT$$
 specified by

"if L = 0 then (X := 0; goto EXIT) else let  $L = \langle \langle x, \ell \rangle \rangle$  in  $(X := x; L := \ell; goto HALT)$ " can be implemented by

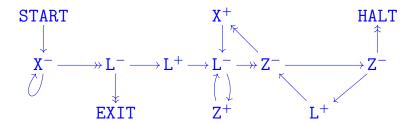

# Overall structure of **U**'s program

- 1 copy PCth item of list in P to N (halting if PC > length of list); goto 2
- 2 if N = 0 then copy 0th item of list in A to  $R_0$  and halt, else (decode N as  $\langle y, z \rangle$ ; C := y; N := z; goto 3)

```
{at this point either C=2i is even and current instruction is R_i^+ \to L_z, or C=2i+1 is odd and current instruction is R_i^- \to L_i, L_k where z=\langle j,k\rangle}
```

- 3 copy *i*th item of list in A to R; goto 4
- 4 execute current instruction on R; update PC to next label; restore register values to A; goto 1

### The program for *U*

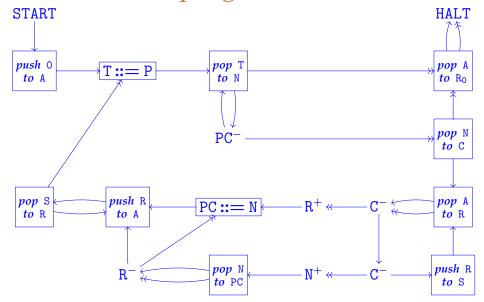

### The program for *U*

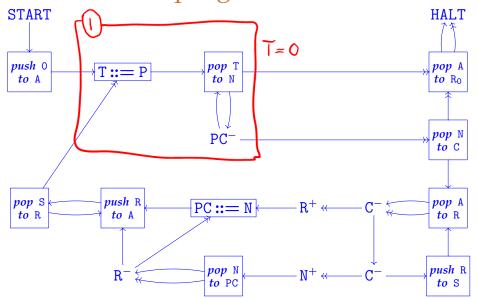

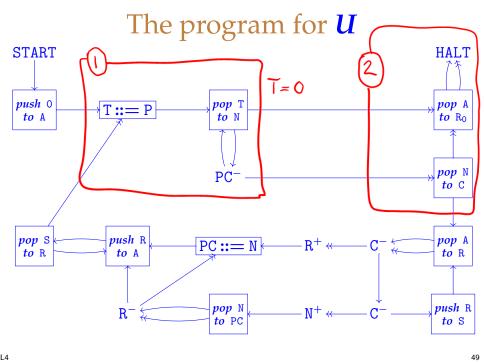

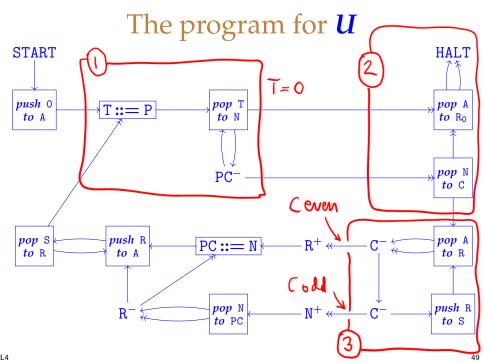

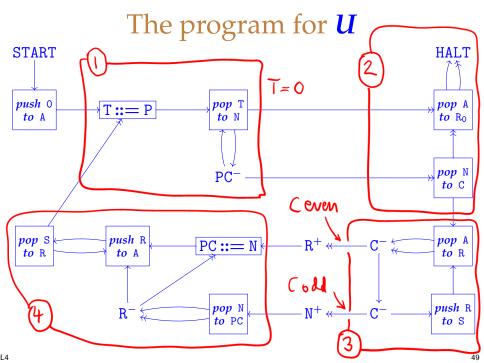